リンクを挿入する

図を挿入する、書式設定する

グラフィック要素を挿入する、書式設定する スライド上の図形を並べ替える、グループ化する

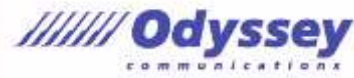

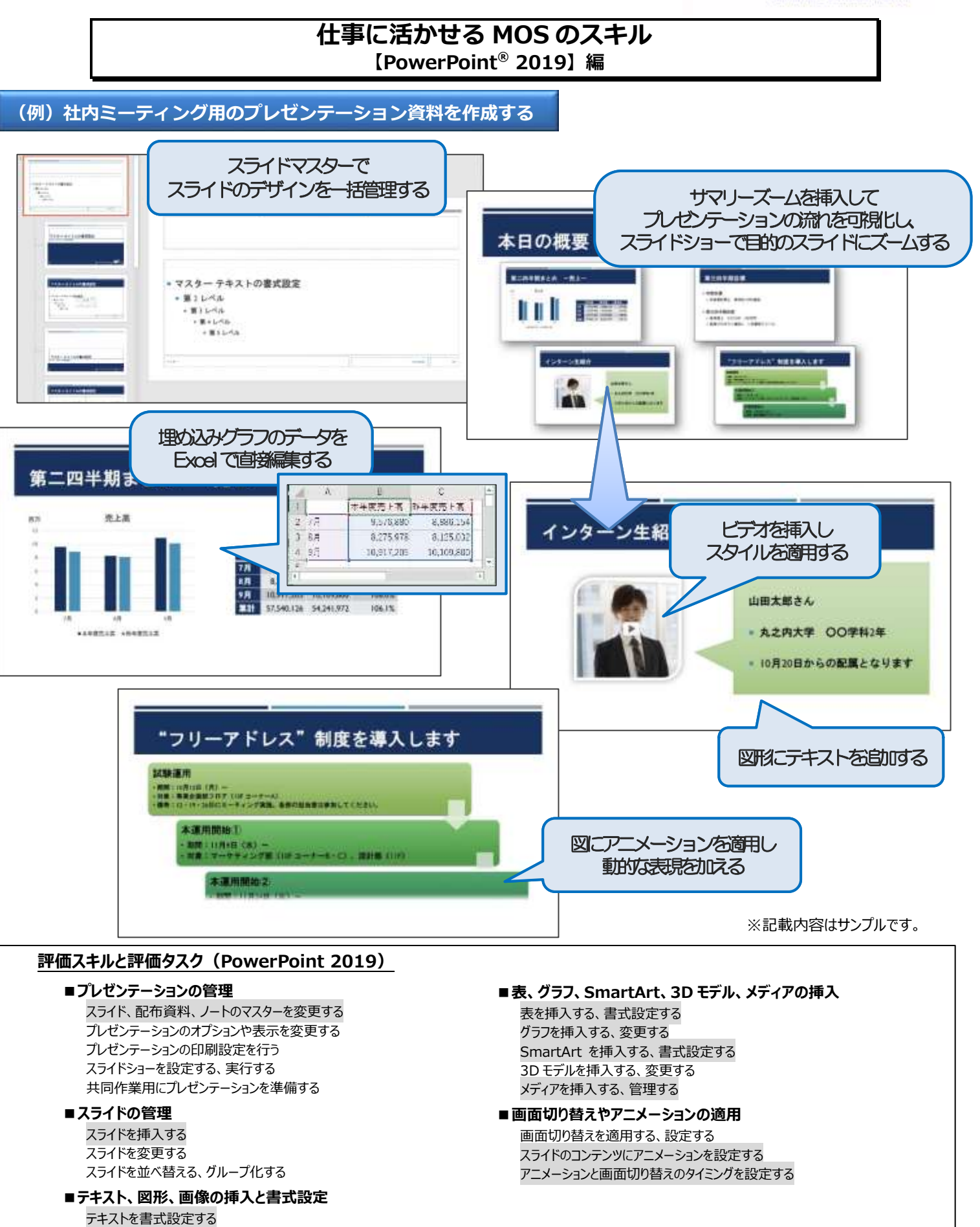

※網掛けで示しているタスクは上記サンプルで使用しています

Microsoft、PowerPoint は、米国 Microsoft Corporation の米国およびその他の国における登録商標または商標です。